## **Twitter Thread by [Van Ilango \(JustNifty\)](https://twitter.com/JustNifty)**

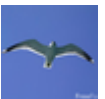

**.**

**[Van Ilango \(JustNifty\)](https://twitter.com/JustNifty)** [@JustNifty](https://twitter.com/JustNifty)

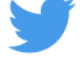

## **When trending, especially above #movingaverage, ignore this behaviour of #MACD**

**I use MACD for reversal points only. Do not follow it at every 5 minute.**

Yesterday and today both we had MACD divergence . Yet market was just continuing in the opposite direction . Can you please what to do in such case ? . For eg - today I was unable to go long because there was divergence . Same case was for yesterday . Can you please guide .\U0001f64f [pic.twitter.com/vfqy8dRAU2](https://t.co/vfqy8dRAU2)

— Mehul (@MehulGarodia9) [May 20, 2022](https://twitter.com/MehulGarodia9/status/1527582760512106502?ref_src=twsrc%5Etfw)